## Compartilhamento de Pasta para Scanner

## 20/05/2024 18:09:55

## **Imprimir artigo da FAQ**

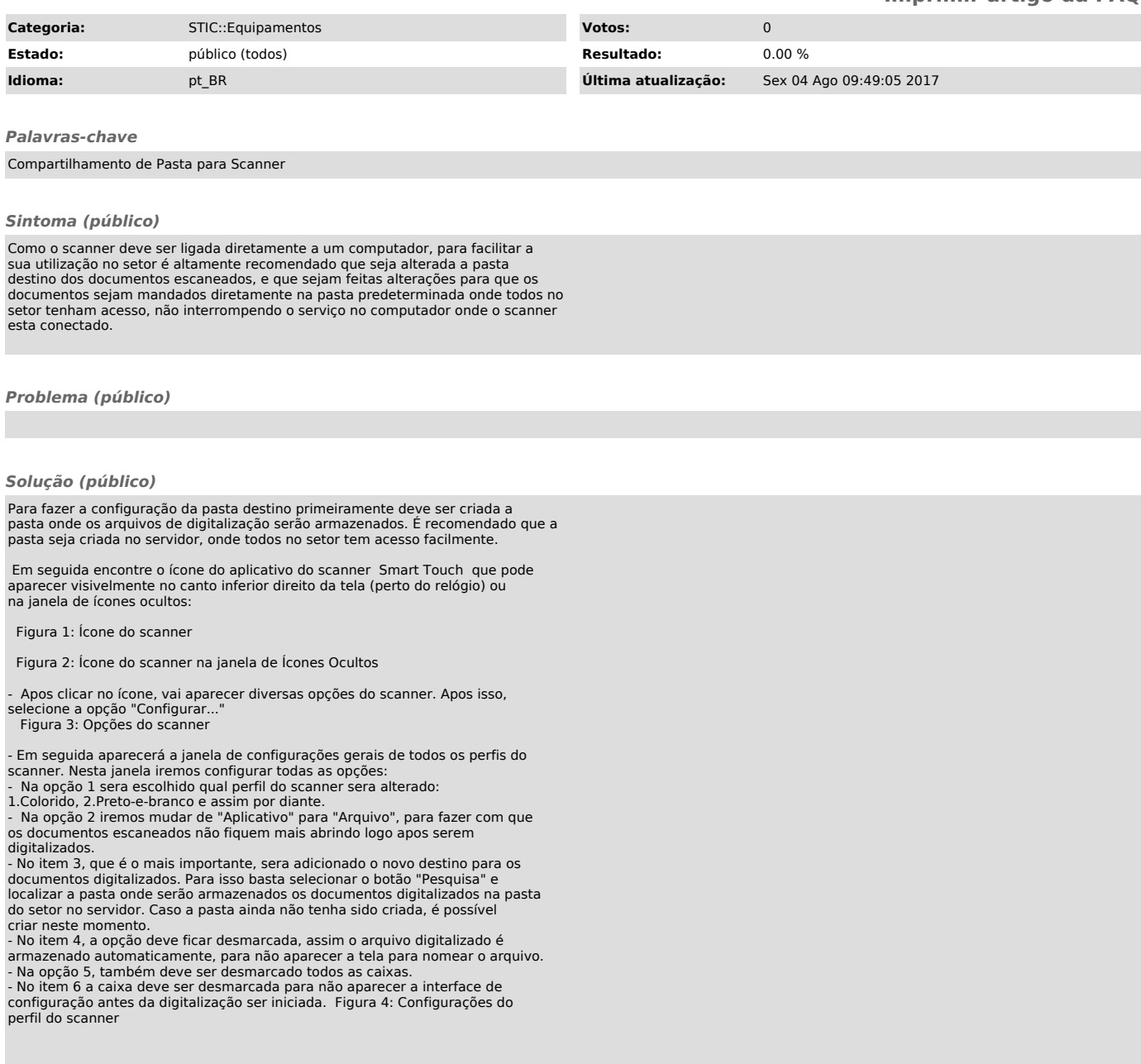